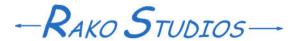

Rako Studios » Media » Suffering-with-software » Putting home links in the header

## Putting home links in the header

Don't use this code. It causes phantom links to show up in the body of your pages.

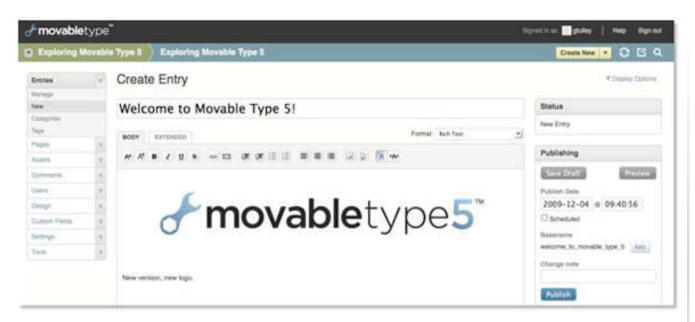

One problem with architecting the site as 9 blogs is that the header of the pages only has a link to the blog index.html page, not rako.com. There must be a better way, but for now I just changed all the banner header template files to the code below.

[Update 30May2011] Don't use this code. It causes phantom links to show up in the body of your pages. The header text that works is here.

I commented out the if-than-else loop, since darned if I could figure out why they used it. Next was to ad the animated rako.com image with a link to the home page. I also added a link to the the Contents page. Although you should use the stylesheets to control how these links display, the default stylesheets are so convoluted I just added right alignment in the above html code. When I am more confident, I will rip out the default stylesheets and do my own, That will be part of the appearance phase of the project, which will come last, after I get the content in pretty good shape.

```
<div id="header">
  <div id="header-inner">
    <div id="header-content">
<mt:Ignore><!-- Use h1 and h2 html tags on
the main index of the blog as the title, use divs
on all other pages where there are page titles.
--></mt:Ignore>
<mt:Ignore><mt:If name="main index">
       <h1 id="header-name"><a href="
<$mt:BlogURL$>" accesskey="1">
<$mt:BlogName encode html="1"$>
</a></h1>
       <h2 id="header-description">
<$mt:BlogDescription$></h2>
<mt:Else></mt:Ignore>
       <div id="header-name"><a href="
<$mt:BlogURL$>" accesskey="1">
<$mt:BlogName encode html="1"$></a>
<a href="http://www.rako.com"
target=" blank">
<img style="float: right;"</pre>
src="http://www.rako.com/Archive/2007-01
/Rako logo.gif" alt="Home"/>
</a></div>
    <div id="header-description">
<$mt:BlogDescription$><div style="text-align:</pre>
right;"><a href="http://www.rako.com"
/Contents/" target=" blank">Contents</div>
</div>
<mt:Ignore></mt:If></mt:Ignore>
    </div>
  </div>
</div>
```

The headache is that you have to do this for each of the blogs, then re-publish all the entries.